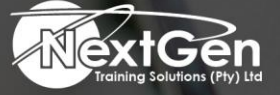

# **Gearing You For Growth**

Bursaries | Business Skills | Coaching and Mentoring | Computer Skills | E-Learning | Learnerships | Skills Development | Virtual Training

# **Introduction To Excel Programming With VBA**

# **Course Overview**

Take control of your spreadsheets and use VBA to create your own custom Excel application.

This course guides delegates through taking Excel skills to the next level by creating their own customised spreadsheet solutions using Visual Basic for Applications (VBA).

In this course delegates will learn how to use VBA, write macros, customise Excel apps to look and work the way delegates want, also avoid errors.

Delegates will be introduced to a wide array of new Excel 2013 options, beginning with the most important tools and operations for the visual basic editor.

The course also provides an overview of the essential elements and concepts for programming with Excel. This includes using VBA to customise applications and automate functions.

The course also covers techniques for handling errors, debugging, working with range objects, controlling flow, and much more.

# **Target Audience**

This course is designed for (intermediate) to (advanced) Excel users who want to get up to speed with visual basic for Applications programming.

# **Prerequisites** Microsoft Excel (Level 3)

# **Duration**

• 3 Days

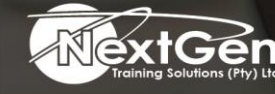

f @nextgensa | @ @nextgen\_companies | in NextGen Companies

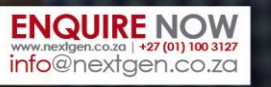

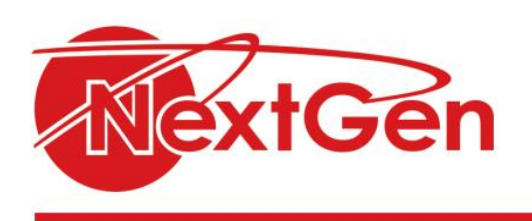

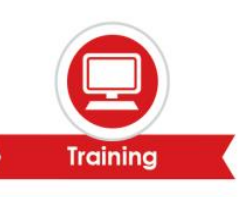

# **Course Outline**

**Module 1: Getting started with Excel VBA programming**

- What is VBA?
- Jumping right in.

**Module 2: How VBA works with Excel**

- Working in the visual basic editor.
- Introducing the Excel object model.
- VBA sub and function procedures.
- Using the excel macro recorder.

# **Module 3: Programming concepts**

- Essential VBA language elements.
- Working with range objects.
- Using VBA and worksheet functions.
- Controlling program flow and making decisions.
- Automatic procedures and events.
- Error-handling techniques.
- Bug extermination techniques.
- VBA programming examples.

#### **Module 4: Communicating with your users**

- Simple dialog boxes.
- User form basics.
- Using user form controls.
- User form techniques and tricks.
- Accessing your macros through the user interface.

# **Module 5: Putting it all together**

- Creating worksheet functions and living to tell about it.
- Creating Excel add-ins.

# **Module 6: The part of tens**

- Ten VBA questions (and answers).
- (Almost) ten Excel resources.
- Ten VBA do's and don'ts.

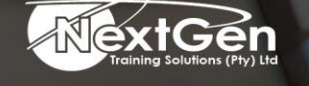

f @nextgensa | @ @nextgen\_companies | in NextGen Companies

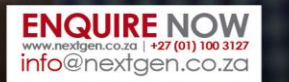